#### **15-110 Hw2 Check-in - Written Portion**

#### **Name:**

**AndrewID:**

#### **#1 - Code Tracing Conditionals - 15pts**

Given the following block of code, give a specific value for x, y, and z that would lead to the code printing A, B, C, D, or E. Fill out your answers in the table below.

```
if x < 10:
 if y > 20:
     if z == "foo":print("A")else:
     if y % 2 == 0:
        print("B")else:
         print("C")elif x < 100:
 if y < 0 and z == "bar":print("D")elif y < 0:
    print("E")
```
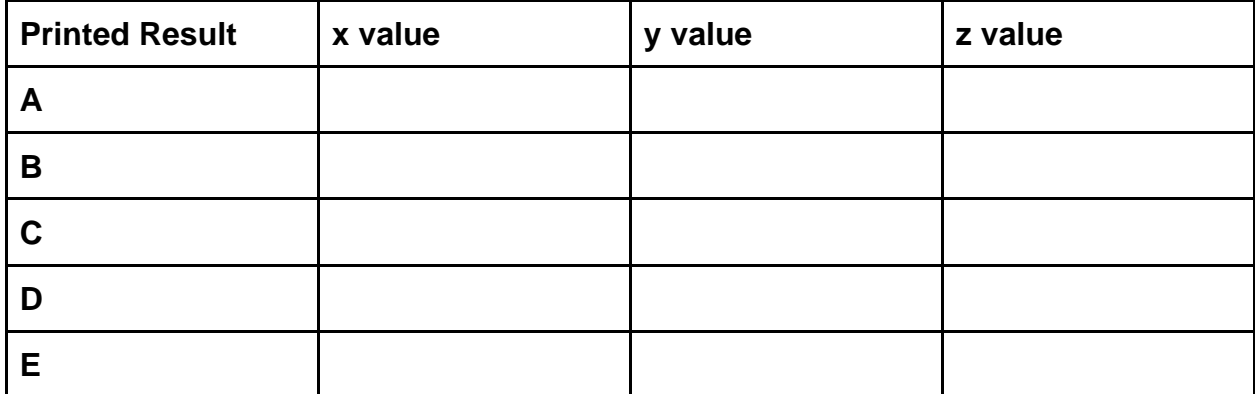

## **#2 - Circuit to Truth Table - 20pts**

Starting with the circuit shown below, fill out a truth table below that shows all possible input combinations and all the resulting outputs for the circuit. You may not need to use all the given rows.

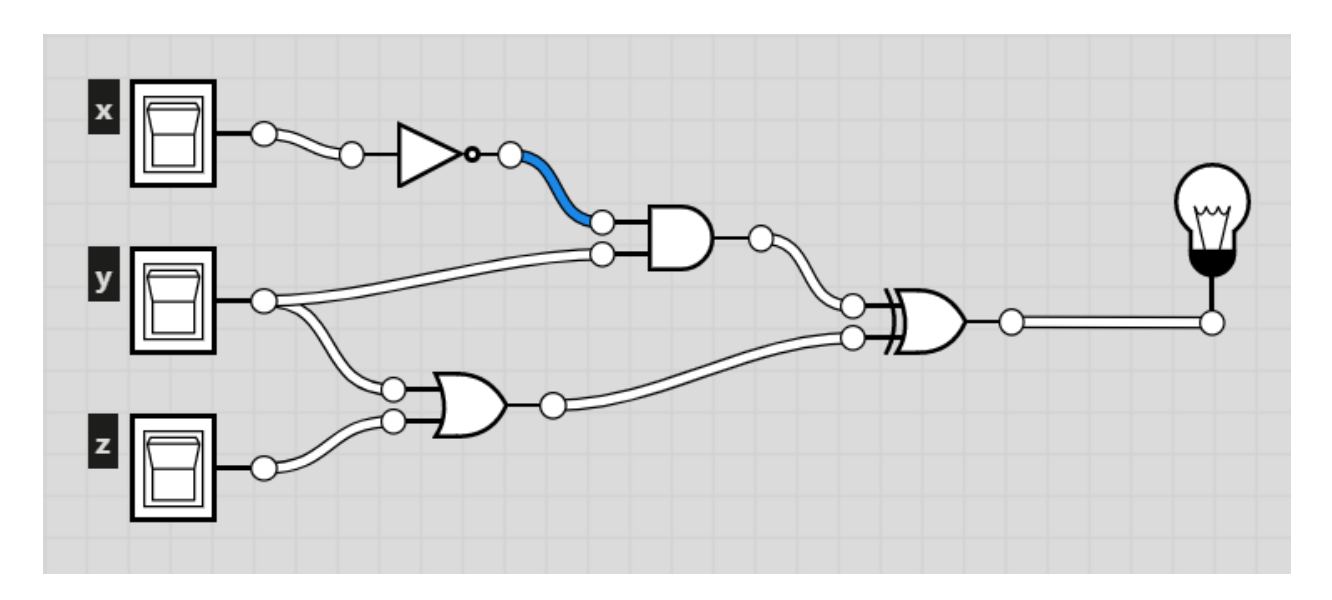

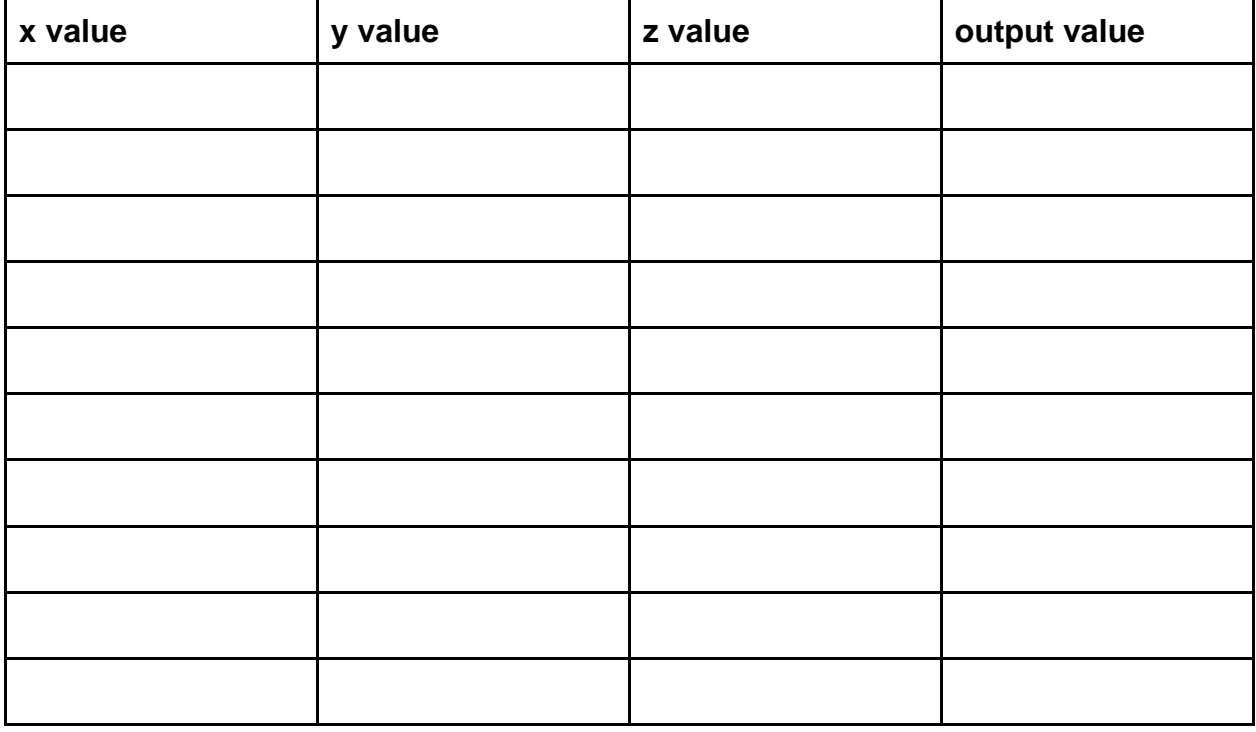

#### **#3 - Full Adder Facts - 10pts**

In class and in the lecture slides, we showed how to put together a Full Adder circuit. For each of the following questions, choose the best answer as relates to that circuit.

What are X and Y?

- ❏ The two numbers being added
- ❏ Single binary digits of the two numbers being added
- ❏ Two binary digits of the first number being added
- ❏ The two output values

What is C<sub>in</sub>?

- ❏ The third whole number being added
- ❏ A single binary digit of the third number being added
- ❏ The number carried in from the previous addition
- ❏ The number carried out from the current addition

Why do we need two output values?

- ❏ To hold both the result and the number that will be carried over
- ❏ To manage the large number of gates
- ❏ To account for both of the inputs
- ❏ To allow the result to be saved over time

### **#4 - Debugging While Loops - 15pts**

Given the following block of code, fill out a debugging table that shows the values of the variables at the **end** of each iteration of the loop. You may not need to fill out values for every listed iteration.

```
x = 0y = 10Z = 0while x < y:
x = x + 3y = y + 1z = (x + y) - zprint(x, y, z)
```
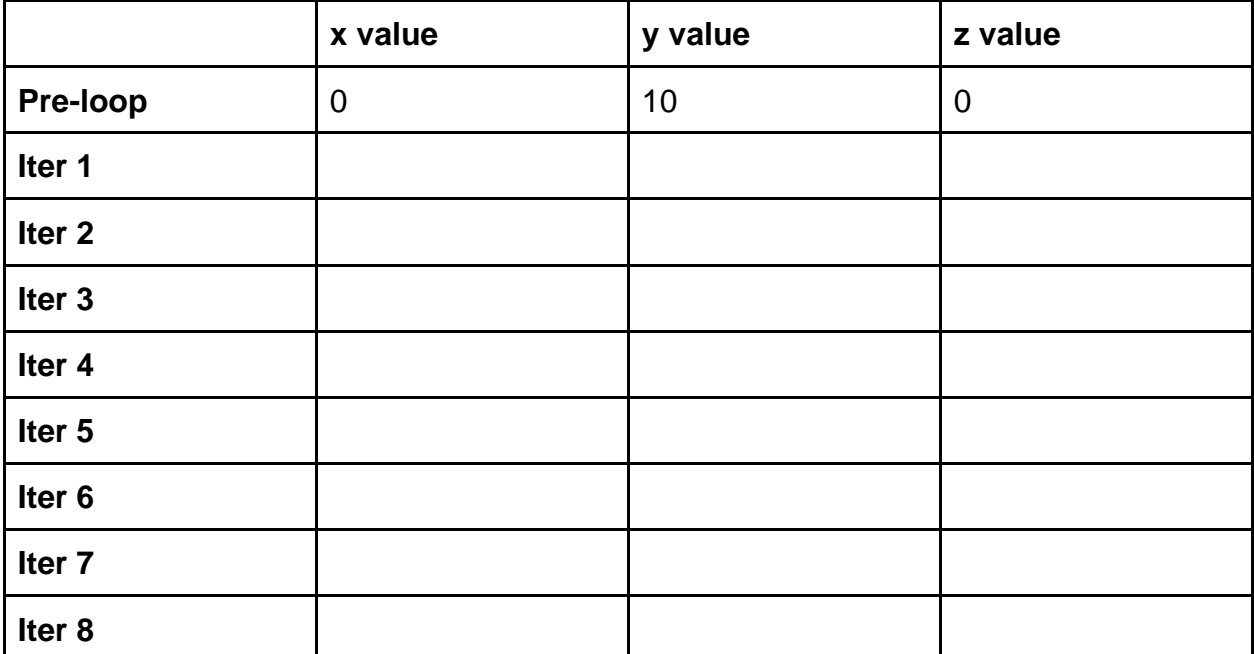

# **Programming Problems**

Each of these problems should be solved in the starter file available on the course website. They should be submitted to the Gradescope assignments Hw2 Check-In (Programming) to be autograded.

Both programming problems may also be checked by running the starter file, which calls the function testAll() to run test cases on both programs.

### **#5 - intSign(x) - 20pts**

Write a function, int Sign(x) that takes a number x and returns a string representing its sign ("positive", "negative", or "zero"). You may assume x will be an int or a float.

#### **#6 - Flow Chart to Program - 20pts**

Given the control flow chart shown below, write a function, mysteryFunction(a, b, c), that implements the control flow chart correctly.

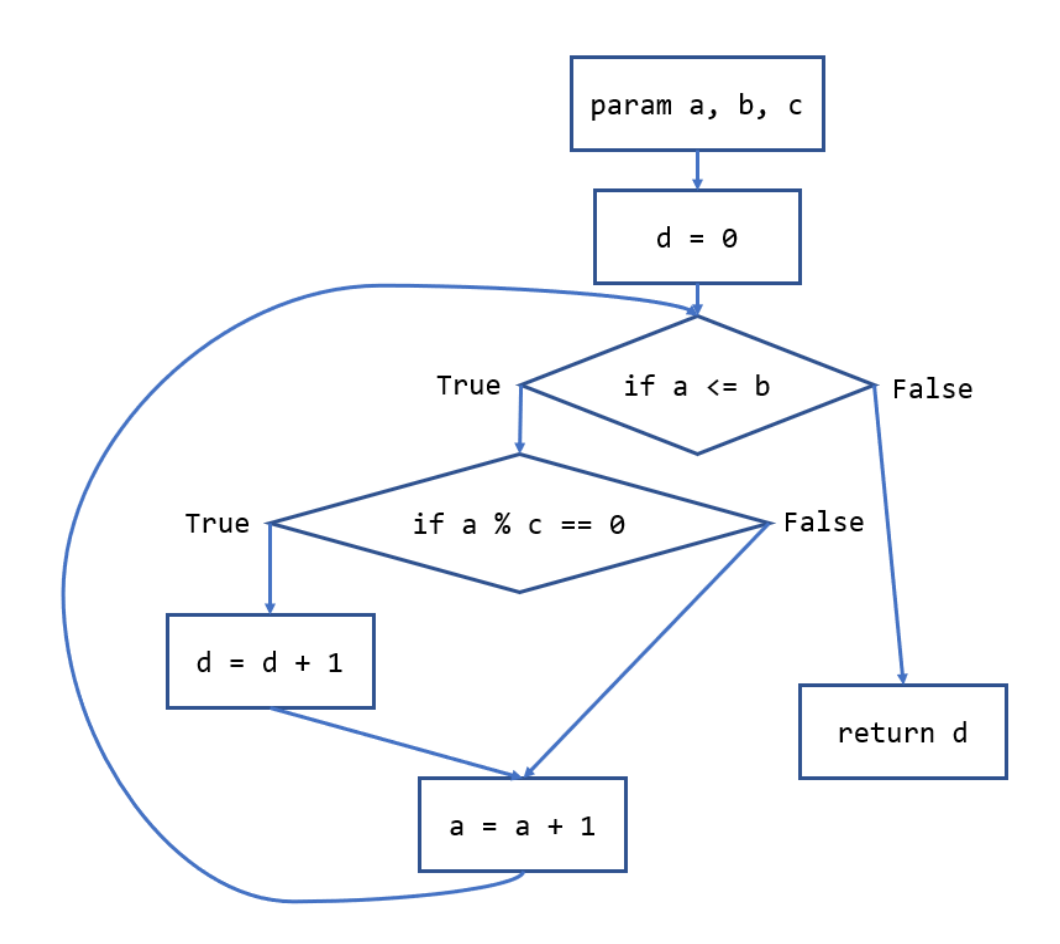